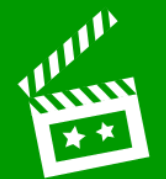

**O** Start a new *Keynote* presentation

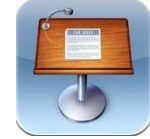

## $\bullet$  **Add content onto slides:**

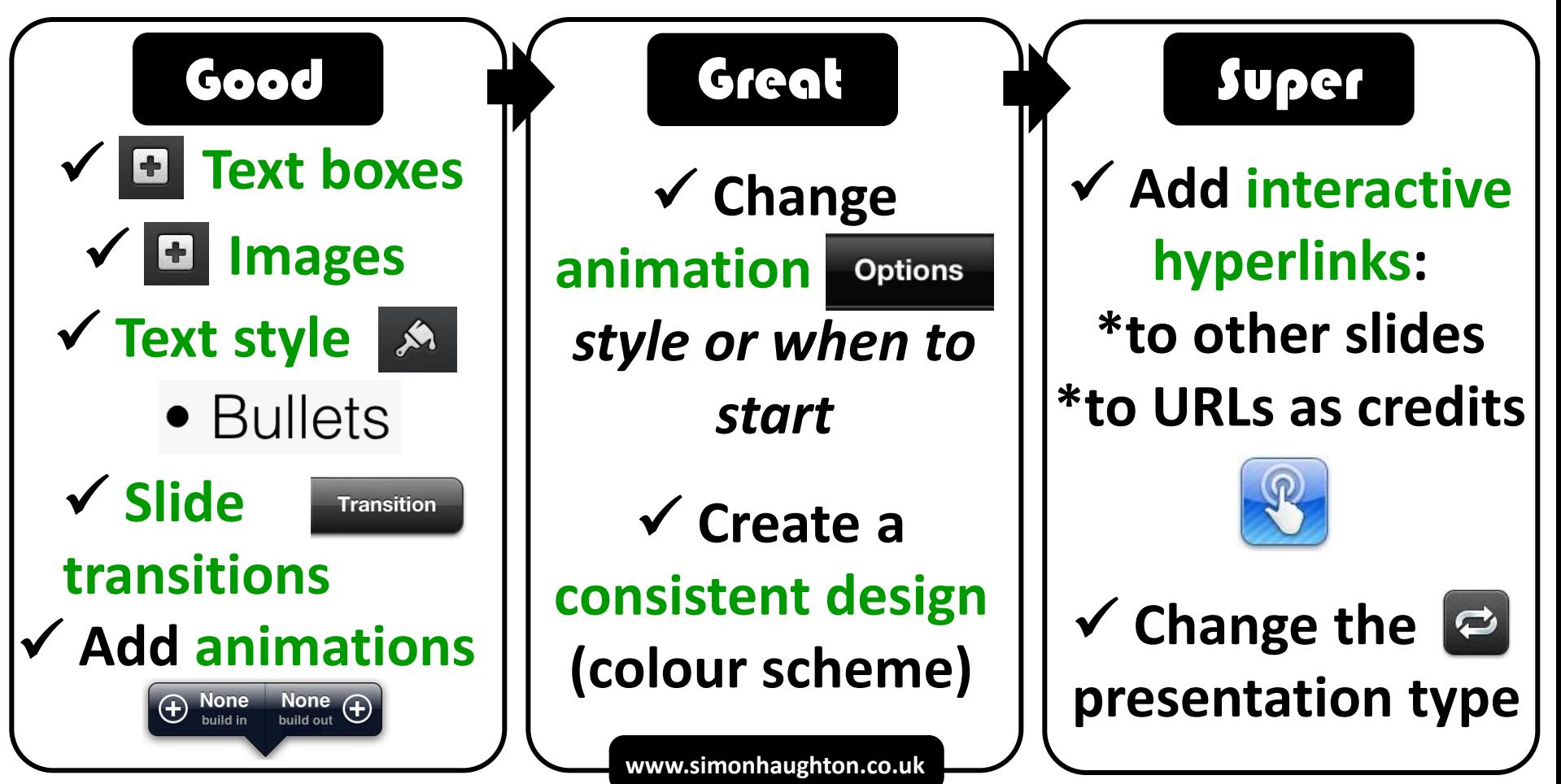